## Corrigé du TD du 9 février 2006

## 1 Euler

```
1)
Euler: =proc(t0, x0, T, f, g, h)local n,t,x,L,i;
      n:=floor(T/h);
      t:=t0;x:=x0;L:=[[t0,x0]];
      for i to n do
         x:=x+h*f(t,x);t:=t+h;L:=[op(L),[t,x]];end do;
      plot([L,g],t0..t0+T);
end proc;
```
Remarques:

Dans la boucle for, faire attention à réactualiser x avant t. Si on faisait t:=t+h; puis x:=x+h\*f(t,x);, on exécuterait l'algorithme  $x_{n+1} = x_n + f(t_{n+1}, x_n)$ ... J'ai ajouté ici un argument supplémentaire: une fonction  $g$  à une variable (le temps) qui est la vraie solution de l'équation. A la fin, on peut donc comparer vraie solution et approximation sur un même graphique...

On exécute ensuite les commandes de test en faisant attention au fait que  $f$  est une fonction de deux variables (ex.: Euler(0,1,1,(t,x)->2\*x,t->exp(2\*t),0.5);)...

```
2)
erreurEuler:=proc(t0,x0,T,f,g,h)
  local n,t,x,L,i;
     n:=floor(T/h);t:=t0;x:=x0;
     L := [];
      for i to n do
         x:=x+h*f(t,x);t:=t+h;L:=[op(L), [t, log10(abs(x-g(t)))]];end do;
     plot(L);
```
end proc;

La commande  $\text{erreurEuler}(0,1,1,(t,x)->2*x,t->exp(2*t),0.001);$  donne la figure 1. Bien sûr, la précision est de moins en moins bonne à mesure que l'algorithme progresse.

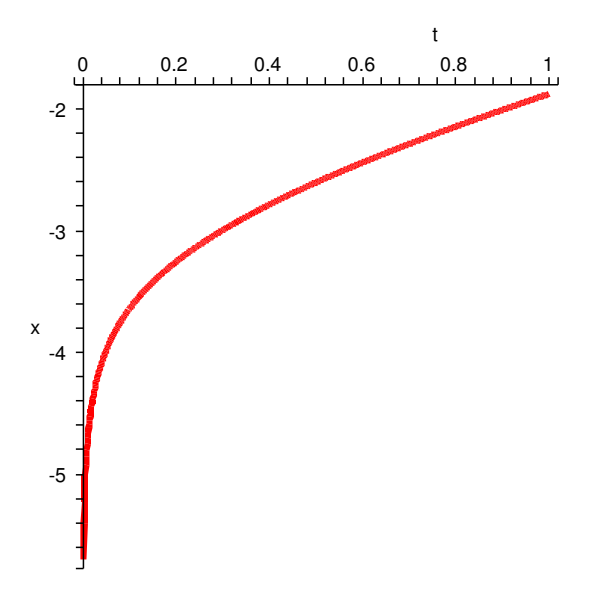

Figure 1:

## 2 Point-Milieu

```
PM: = \text{proc}(t0, x0, T, f, g, h)local n,t,x,L,i;
      n:=floor(T/h);t:=t0;x:=x0;
      L:=[[t0,x0]];
      for i to n do
         x:=x+h*f(t+h/2,x+h/2*f(t,x));t:=t+h;L:=[op(L),[t,x]];end do;
      plot([L,g],t0..t0+T);
end proc;
```
Comparez Euler(0,1,1,(t,x)->2\*x,t->exp(2\*t),0.1); et  $PM(0,1,1,(t,x)-2*x,t-\text{exp}(2*t),0.1);$ . On voit que cette méthode est plus efficace. Ici, au lieu d'approximer  $x'(t)$  par  $f(t_n, x_n)$  sur  $[t_n, t_{n+1}]$  (approximation a` gauche de l'intervalle), on l'approxime par une approximation de la valeur de  $x'$  au milieu de l'intervalle  $(f(t_n + h/2, x_n + h/2 * f(t_n, x_n))),$  qui est plus conforme à la valeur moyenne de  $x'$  sur  $[t_n,t_{n+1}].$ 

On peut faire un programme de tracé de l'erreur sur le modèle de erreurEuler et on obtient le graphe suivant:

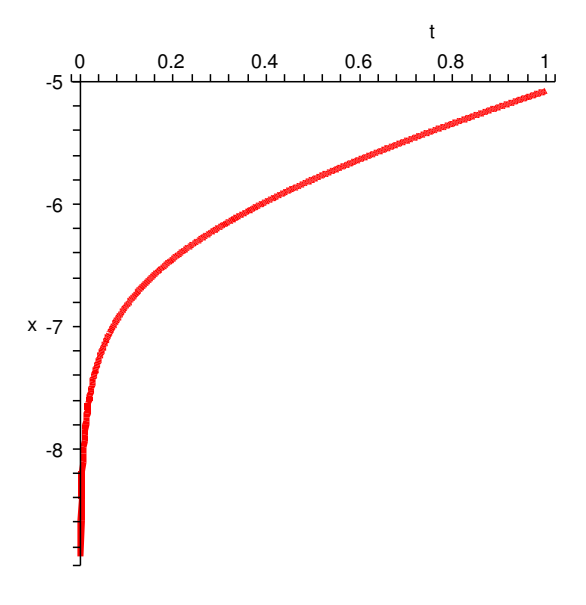

Figure 2:

## 3 Runge-Kutta

Ici, on fait une approximation encore plus fine de la valeur moyenne de  $x'(t)$  sur  $[t_n,t_{n+1}]$ . C'est la plus efficace parmi les trois présentées ici.

```
RK: = proc(t0, x0, T, f, g, h)local n,t,x,x1,x2,x3,L,i;
      n:=floor(T/h);t:=t0;x:=x0;L:=[[t0,x0]];for i to n do
          x1:=x+h/2*f(t,x);x2:=x+h/2*f(t+h/2,x1);x3:=x+h*f(t+h/2,x2);x:=x+h/6*(f(t,x)+2*f(t+h/2,x1)+2*f(t+h/2,x2)+f(t+h,x3));t:=t+h;\mathtt{L}\!:=\![\mathtt{op}(\mathtt{L})\,,[\mathtt{t},\mathtt{x}]]\,;end do;
      plot([L,g],t0..t0+T);
end proc;
```
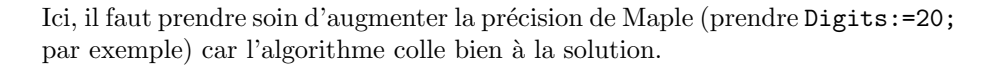

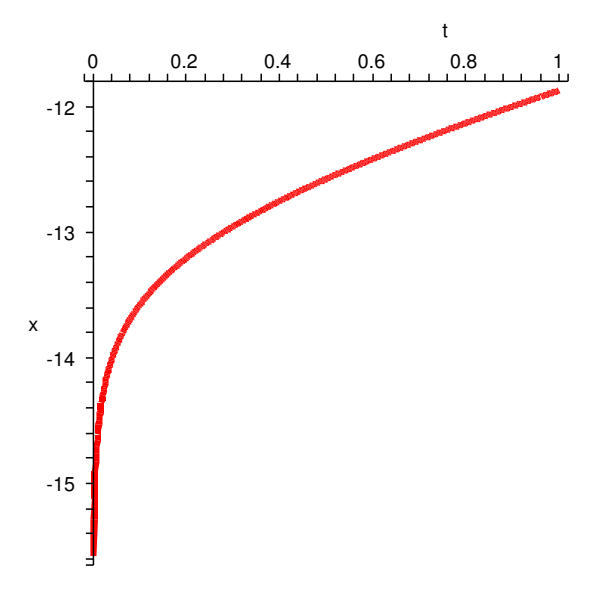

Figure 3: